## **AutoCAD Crack Download**

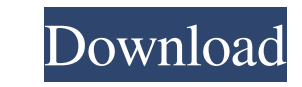

#### **AutoCAD Crack For Windows**

The user interface of AutoCAD Full Crack can be divided into several independent windows. The first window you open is the drawing window. You can view the entire drawing or zoom in and out by clicking on the box, or press a window. Pressing F1 will take you to the Help menu. History of AutoCAD AutoCAD is a complete and versatile drafting application. Since its first release in 1982, AutoCAD has remained one of the most popular and successfu for Digital Equipment Corporation (DEC). While working as a computer graphics programmer at DEC, John had created a program called "Windows" for DEC's PDP-11 (Digital Equipment Corporation and text on an 8" by 11" or 12"-w was visually appealing. The CAD programs I was using were of no use to me, since they made sense only to the industrial designer. CAD programs were either too difficult to use, or they were little more than a collection of AutoCAD's first clients was the New York Times. The Microsoft AutoCAD 2000 In 1997, Autodesk acquired Digital Equipment Corporation and the name was changed to AutoCAD has evolved to be one of the most sophisticated and co complete support for real-time collaboration and cloud computing. AutoCAD was first released in December 1982. In 1996, the first version of AutoCAD 2000 was released, which introduced some major changes to the program. This

**AutoCAD Crack +**

-field PrintTicketDataNotInterchangeable:3 The PrintTicketData specified in the PrintTicket is not compatible with the PrintTicket specified in the call. a1d647c40b

### **AutoCAD Crack + License Code & Keygen [32|64bit]**

Open a new design project Create a new drawing space Enter a name for your drawing space For best results, place your drawing space on a separate monitor, if you have one. Create a new layer to select it Activate the Decim tool Draw a box with the box tool Click on the dropdown arrow by the x- and y-fields and choose Build Composite Make sure that the first box is selected in the layer dropdown and that the Visible checkbox is selected Apply the Move tool to move it Click on the last box and use the Move tool to move it Click on the top-left box and use the Move tool to move it Click on the bottom-right box and use the Move tool to move it Click on the top-rig the Move tool to move it Click on the bottom-left box and use the Move tool to move it Select the bottom-right box and use the Select tool to select it Click on the fill tool and choose Black Click on the top-left box and to move it Click on the bottom-left box and use the Move tool to move it Click on the top-left box and use the Move tool to move it Click on the bottom-right box and use the Move tool to move it Click on the bottom-left bo

#### **What's New In AutoCAD?**

Create parametric families, that you can share or publish to the web. Automatically generate parametric families from libraries, and share them through the service. (video: 1:13 min.) What's new in AutoCAD 2023 The new 202 and incorporate feedback into your designs. Import feedback from printed paper or PDFs and add changes to your drawings automatically, without additional drawing steps. Create parametric families, that you can share or pub parametric families into other parametric families. Brush/Pen endpoints and segments are now snapable to the grid. A parameter can now be updated in an existing parameter. Outlines can now be assigned to parametric familie you to get even more value out of your AutoCAD! Anand Parajuli Anand Parajuli is a highly experienced CAD user. He is a member of the UGRA (Unite Guild of Rapid Application) technical committee for Autodesk. He has attende Community of Richmond, Virginia, USA. The UGRA was formed to provide an informal, independent forum for our members to meet and discuss Autodesk® products, techniques, applications and methodologies and to make a meaningfu common interests.Expanding the use of computed tomography in peripheral arterial disease. For the diagnosis of significant peripheral arterial disease (PAD), the ankle-brachial index (ABI) is regarded as

# **System Requirements For AutoCAD:**

\* Windows PC (MacOS is also supported) \* Intel® i7 6800-HQ, i5 6600, i3-6100, or other 6-Series Intel® CPU \* ATI® Radeon HD 6900 or Nvidia® GTX 660 or other high-end GPU \* 4 GB RAM or more \* 16 GB of free hard drive space

Related links: